# **Installer - Bug #14522**

# **Openscap repository should be added by smart\_proxy\_openscap plugin rather than foreman\_openscap**

04/07/2016 07:06 AM - Marek Hulán

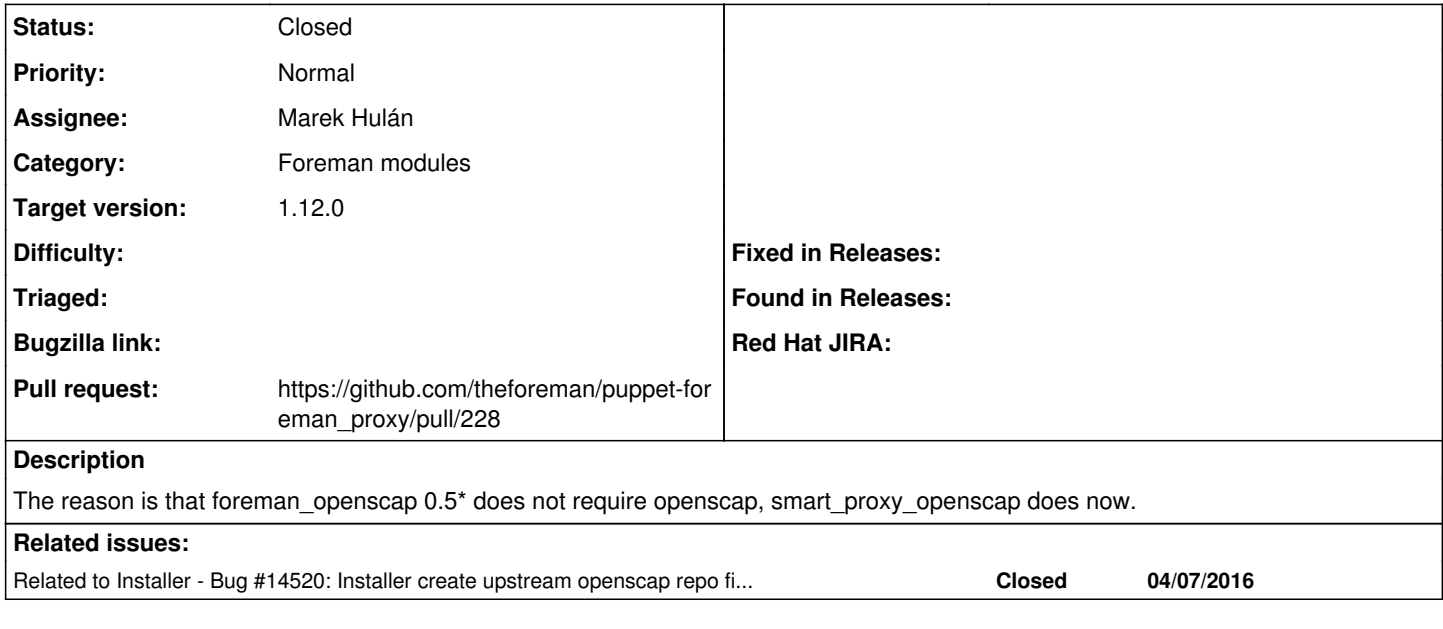

# **Associated revisions**

### **Revision 34cf002e - 04/08/2016 02:01 AM - Marek Hulán**

Fixes #14522 - add support for upstream openscap repo

#### **History**

# **#1 - 04/07/2016 07:06 AM - Marek Hulán**

*- Related to Bug #14520: Installer create upstream openscap repo file by default added*

# **#2 - 04/07/2016 07:38 AM - Marek Hulán**

- *Status changed from New to Ready For Testing*
- *Pull request https://github.com/theforeman/puppet-foreman\_proxy/pull/228 added*

# **#3 - 04/08/2016 09:01 AM - Marek Hulán**

- *Status changed from Ready For Testing to Closed*
- *% Done changed from 0 to 100*

Applied in changeset [puppet-foreman\\_proxy|34cf002e2ad5395f059f8cabd0533ca1a6288579](https://projects.theforeman.org/projects/puppet-foreman/repository/puppet-foreman_proxy/revisions/34cf002e2ad5395f059f8cabd0533ca1a6288579).

# **#4 - 04/08/2016 09:03 AM - Dominic Cleal**

*- translation missing: en.field\_release set to 136*